# Содержание

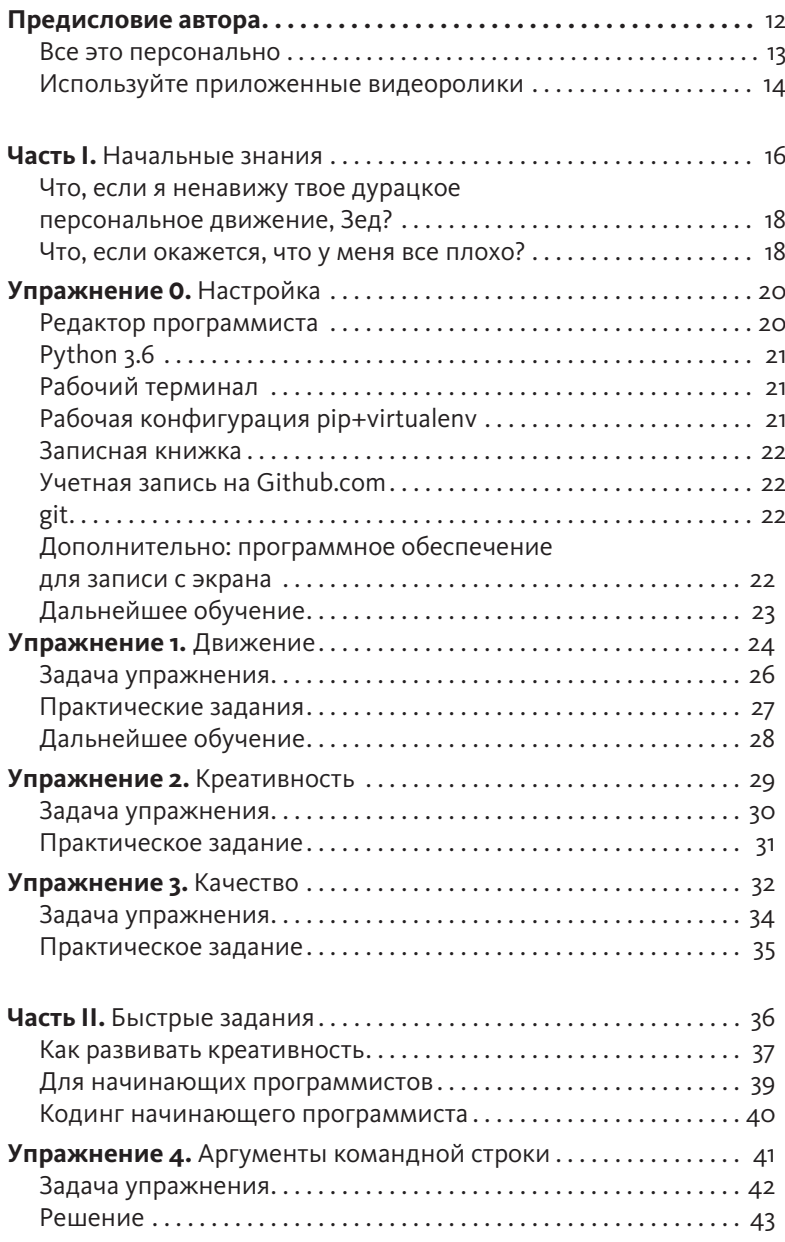

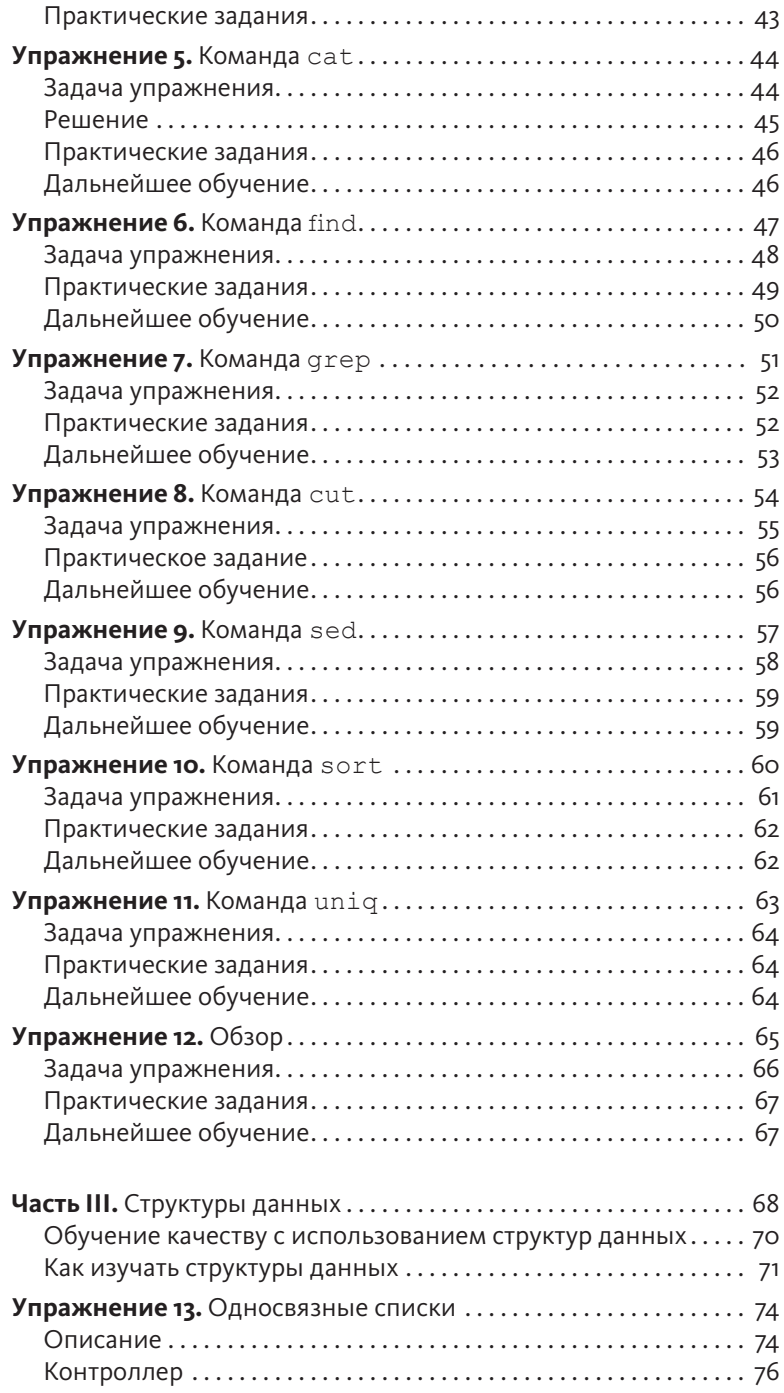

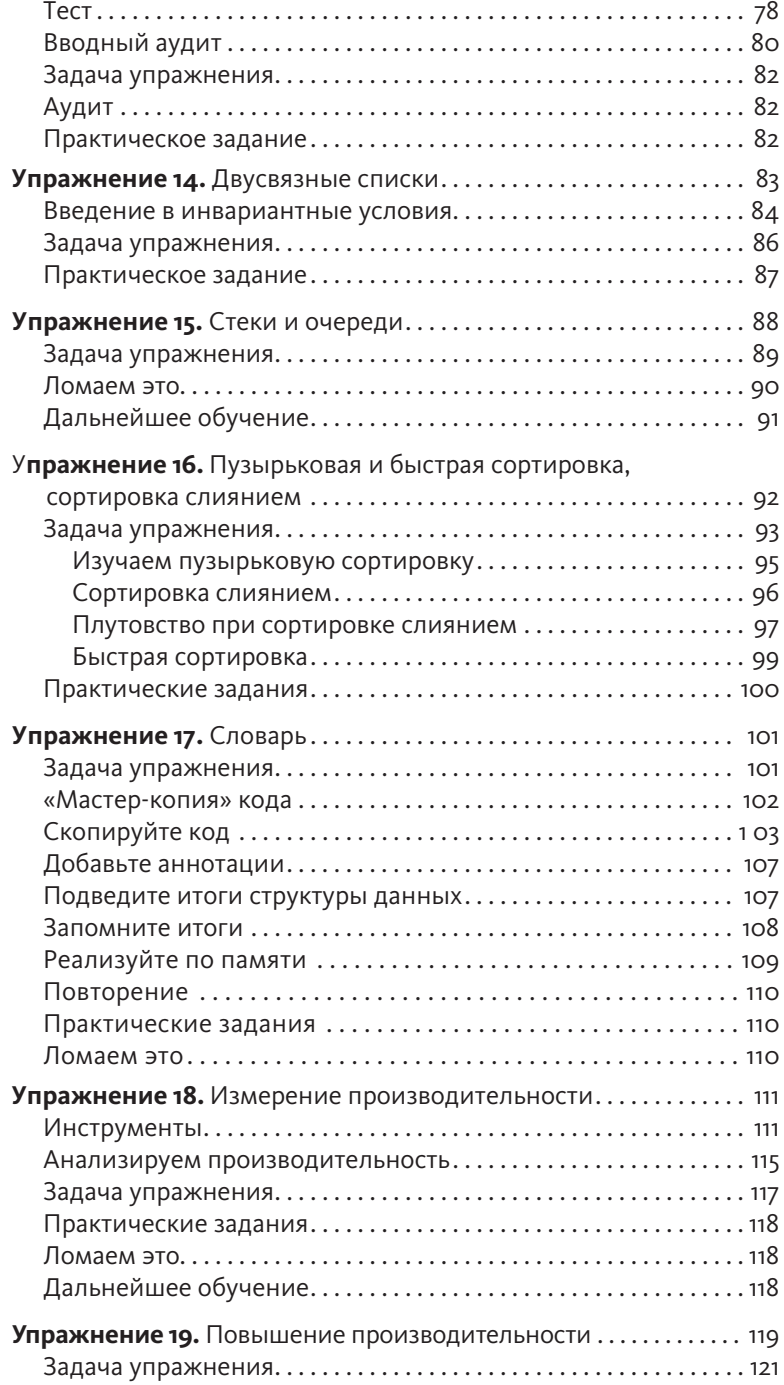

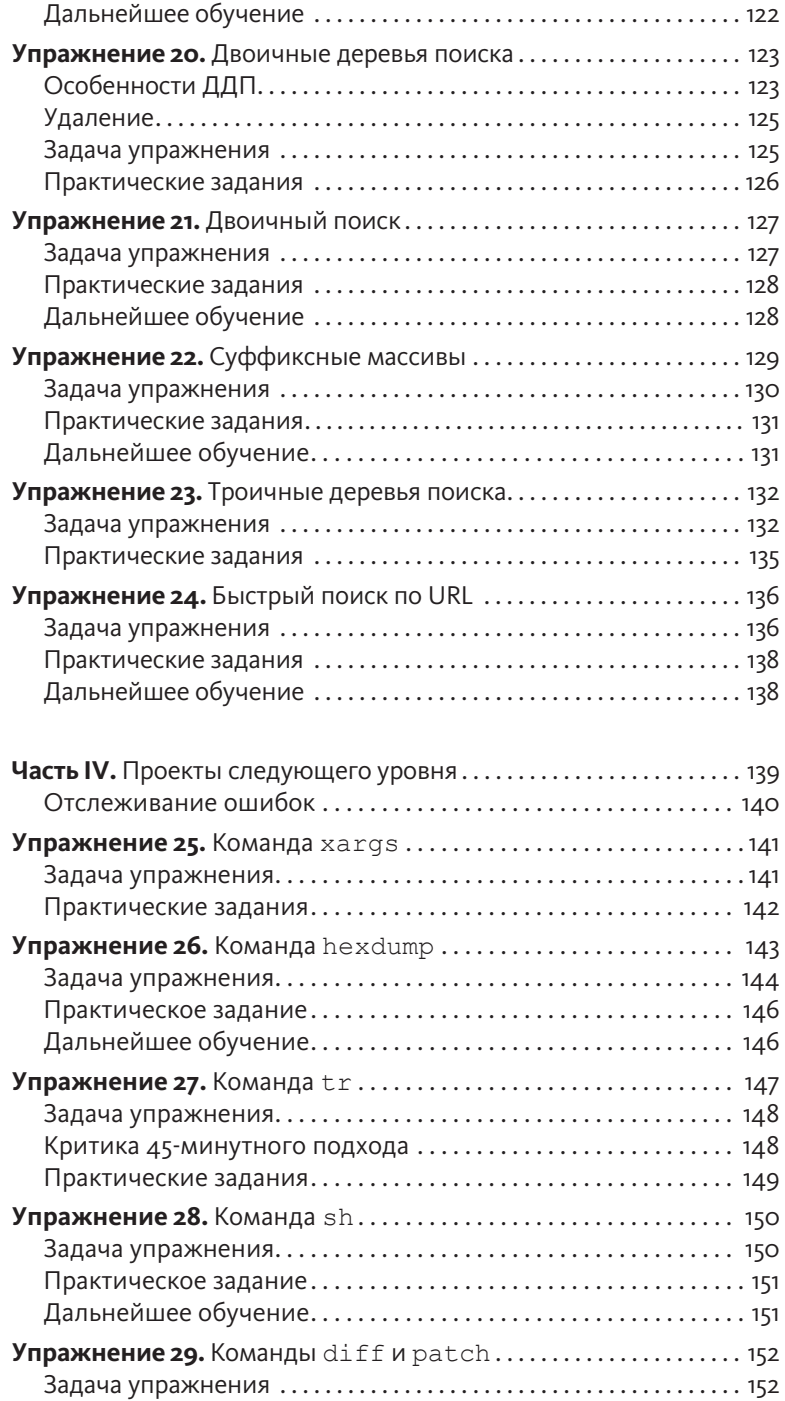

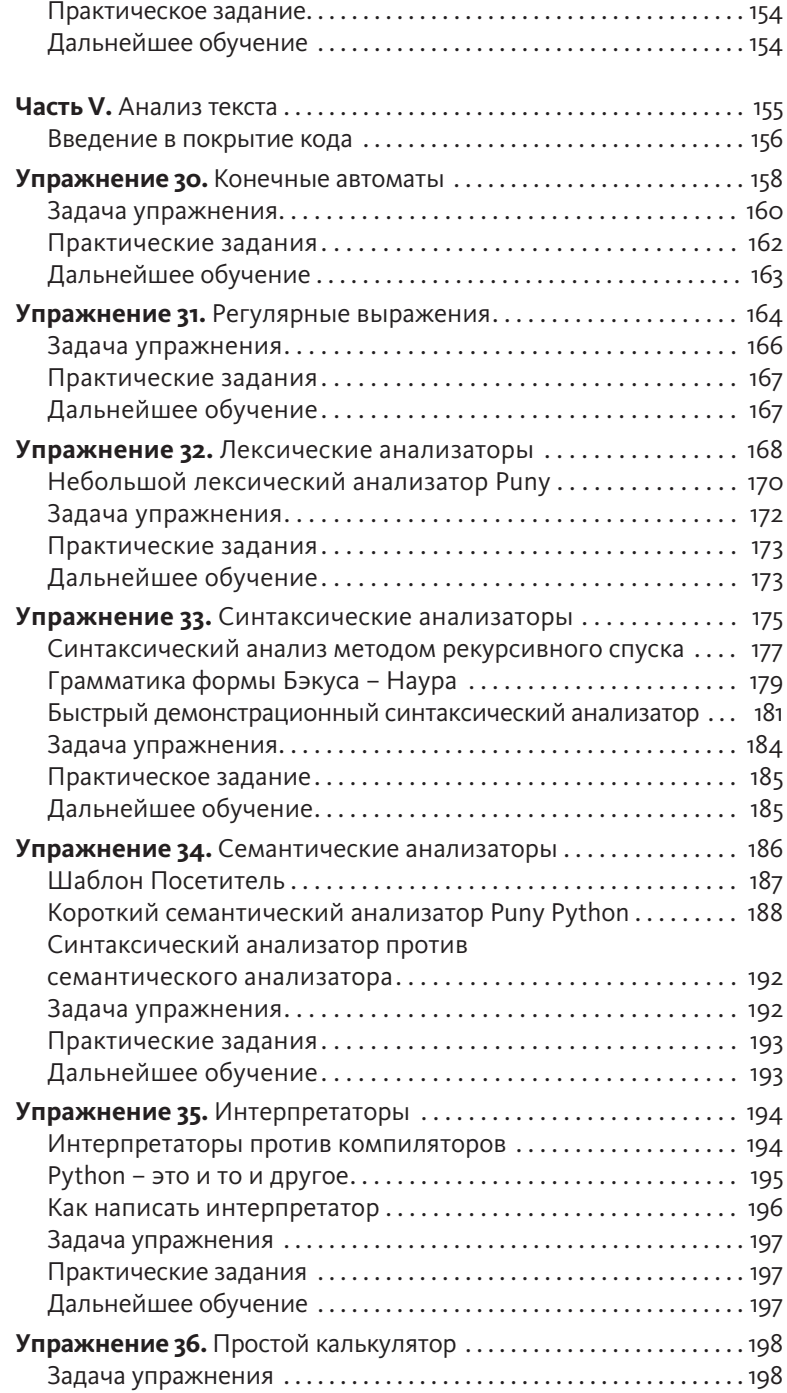

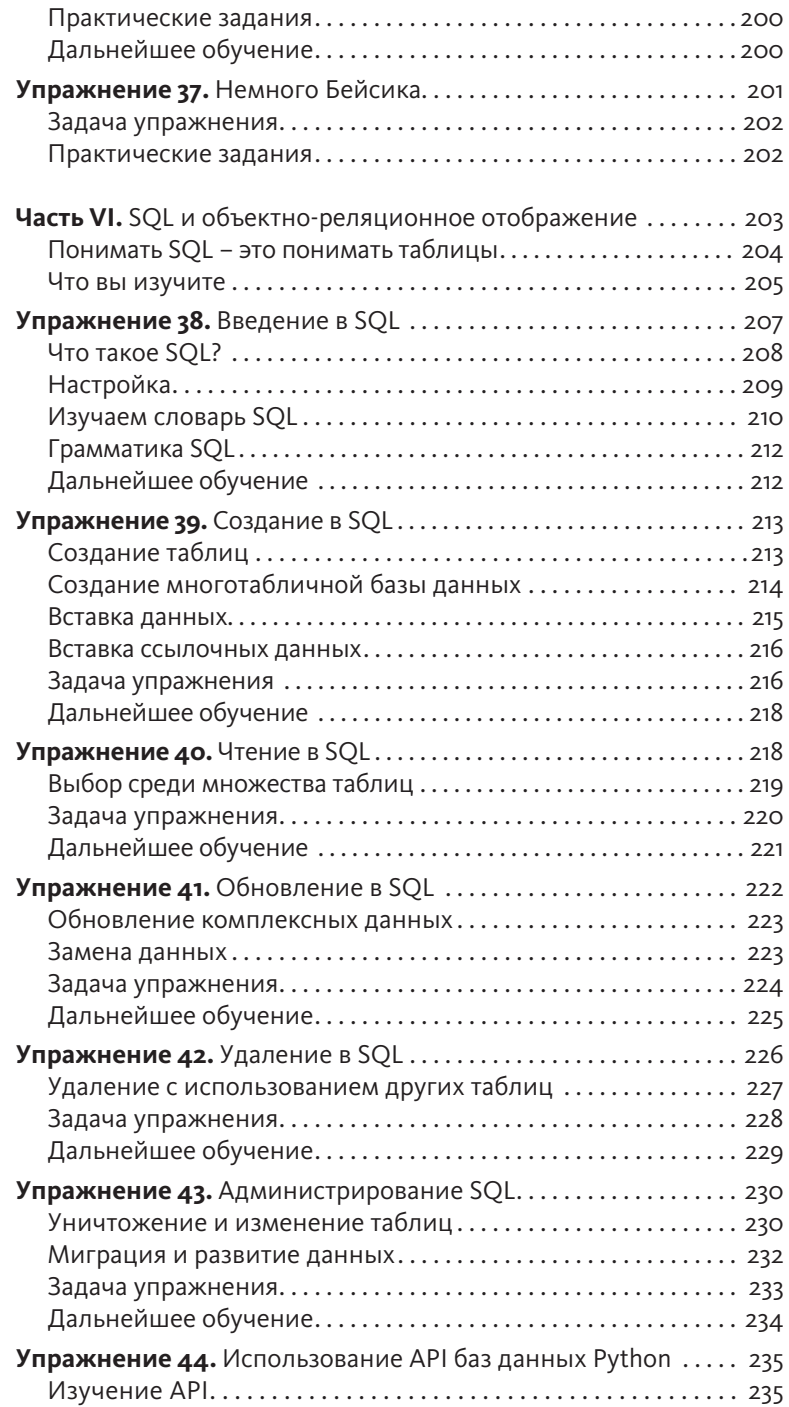

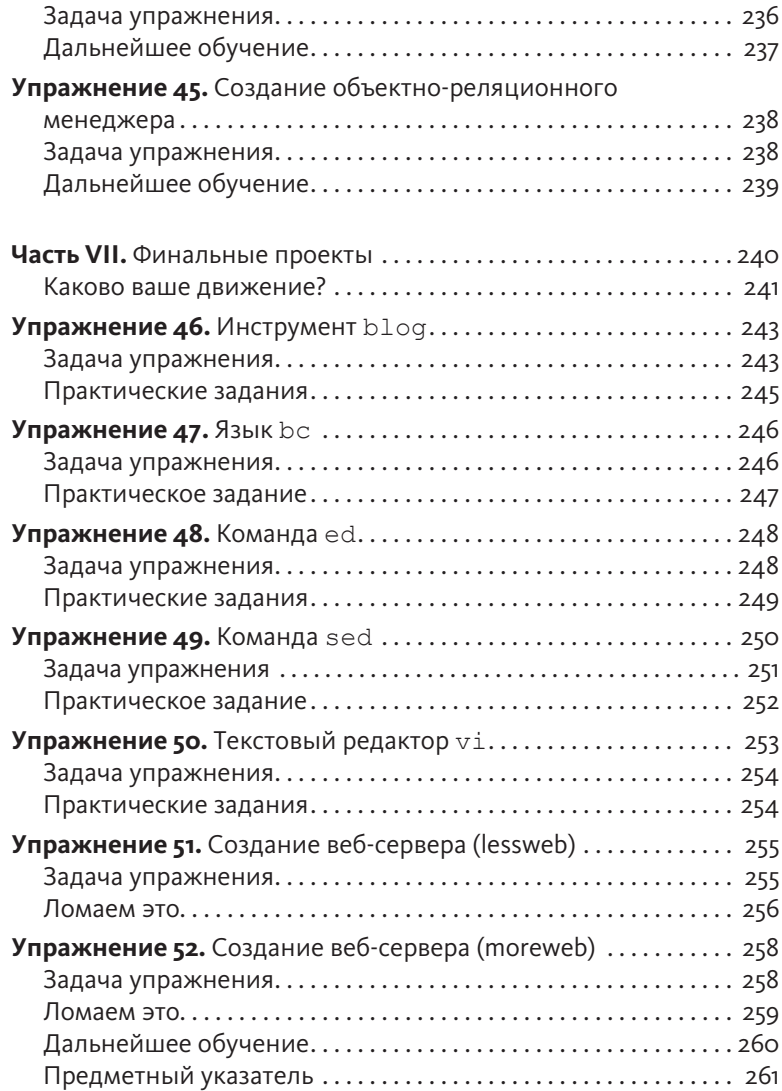

# Предисловие автора

Движение, креативность и качество. Тщательно заучивайте эти три слова в процессе чтения данной книги. Движение. Креативность. Качество. В книге есть множество упражнений на изучение важных тем, в которых должен разбираться каждый программист, но настоящие знания заключаются в этих трех словах. При написании этой книги по программированию моей целью было обучить вас тому, что, в моем представлении, является тремя наиболее важными основами для любого программиста. Без движения вы будете бултыхаться, не зная, как приступить к работе, и у вас появятся проблемы с сохранением прогресса на длинных дистанциях. Без креативности вы не сможете решать проблемы, с которыми как программист будете сталкиваться каждый день. Без качества вы не поймете, хорошо ли вообще то, что вы делаете.

Обучить трем указанным принципам нетрудно. Я мог бы просто написать в блоге три поста и сказать: «Ну вот, теперь вы знаете, что означают эти три слова». Это не сделает вас лучше как программиста и, определенно, не сделает вас человеком, который смог бы самостоятельно заниматься разработкой в течение следующих 10 или 20 лет. Иметь представление о чем-то не подразумевает умение применять это на практике. Чтение поста о креативности не позволит узнать, насколько креативны вы сами. Для настоящего понимания этих сложных тем их необходимо усвоить, и лучший способ сделать это - применить их в простых проектах.

Когда вы приступите к выполнению упражнений в этой книге, я сообщу вам, над какой из тем вы будете работать. В этом отличие от других моих книг, где я «подло» обучаю вас принципам без вашего ведома. На сей раз я буду откровенен, ведь мне важно, чтобы вы держали принцип в уме и могли практиковать его во время упражнения. Затем вы оцените, насколько удачной была ваша попытка применить знание на практике, и подумаете, что предпринять, чтобы в следующий раз сделать ее более удачной. В этой книге ключевым моментом является способность рефлексировать над своими возможностями и самосовершенствоваться. Лучше всего это делать, сосредоточиваясь на одной технике или виде практики за раз, выполняя одновременно какие-либо другие задачи.

В дополнение к движению, креативности и качеству вы также узнаете, в каких шести важных вопросах, по моему мнению, должен разбираться современный программист. Эти темы могут измениться в будущем, но вот уже на протяжении десятилетий они оказывались совершенно необходимыми, и,

если не случится резкого изменения в технологиях, по-прежнему останутся актуальными. Даже что-то вроде языка SQL, о котором говорится в части VI по-прежнему применяется, поскольку учит вас тому, как структурировать данные, чтобы в дальнейшем они не разваливались на части. Ваши вторичные образовательные цели заключаются в следующем:

начало работы: вы научитесь быстро начинать проект;

структуры данных: я не рассматриваю каждую отдельную структуру данных, но подвожу вас к более полному их изучению;

алгоритмы: структуры данных бессмысленны без способа их обработки;

разбор (анализ) текста: это основа компьютерных наук, и умение его выполнять поможет вам в изучении языков программирования;

моделирование данных: я использую SQL, чтобы научить вас основам моделирования хранимых данных логичным способом;

инструменты Unix: инструменты командной строки используются на протяжении всей книги в качестве копируемых проектов; затем вы также изучите продвинутые инструменты командной строки Unix.

В каждой части книги внимание будет уделяться одному, двум или трем упражнениям за раз, пока, наконец, в завершающей части VII вы не примените все знания при создании простого веб-сайта. Ваши итоговые проекты не будут выглядеть привлекательно. Вы не узнаете, как создать свой следующий стартап. Но эти приятные небольшие проекты позволят вам использовать то, что вы узнаете при изучении Django.

#### Все это персонально

Множество книг учат этим трем принципам в контексте работы в команде. Когда в них идет речь о движении, все сводится к тому, что вы работаете над проектом по поддержанию кода с другим человеком. Когда речь идет о творчестве - к тому, как вы со своей командой отправляетесь на встречу, чтобы задавать вопросы клиентам. К сожалению, большая часть этих «профессиональных» книг по-настоящему не обучают качеству. В этом нет ничего страшного, но у многих новичков с таким «командным» подходом возникает две проблемы.

- 1. У вас нет команды, поэтому применять на практике то, что изучаете, вы не можете. Книги, ориентированные на командное взаимодействие, предназначены для младших программистов, у которых уже есть работа - и необходимость работать в новой команде. Пока вы не окажетесь в таком положении, любая подобная книга будет для вас бесполезна.
- 2. Какой смысл учиться работать в команде, если ваш собственный уровень движения, креативности и качества чрезвычайно низок? Что бы там ни говорили приверженцы «командной игры», подавляющее большинство программистских задач выполняются в одиночку, как и процедура вашей оценки собственных навыков. Если вы работаете в команде, но при этом пишете низкокачественный код, так что постоянно приходится просить членов команды о помощи, ваш босс не отзовется о вас хорошо. При всех разговорах о прелестях командного подхода, они никогда не винят команду, если программист не может работать в одиночку. Они винят самого программиста.

Эта книга не о том, как стать хорошим рабочим трутнем в ООО «Мега Компания». Ее предназначение - помочь вам улучшить свои навыки, чтобы вы смогли действовать в одиночку, когда получите работу. Если вы будете совершенствовать лично себя, тогда вы естественным образом станете сильнее и в командном смысле тоже. Это также значит, что вы сможете создавать и развивать собственные идеи, с чего и начинается подавляющее большинство проектов.

### Используйте приложенные видеоролики

К «Легкому способу продолжить изучение Python 3 еще глубже» прилагается обширный набор видеороликов, иллюстрирующих процесс работы кода, отладки, и, что важнее, решения к заданиям. Эти видео - лучшее место для демонстрации многих распространенных ошибок. Ошибки нарочно вносятся в код Python, чтобы затем можно было показать, как все исправить. Кроме того, я использую различные хитрости и приемы отладки и получения данных. На видео я показываю, как «перестать пялиться и спросить» код, что не так. Эти видео можно просмотреть онлайн по адресу informit.com/ title/9780134123486.

Зарегистрируйте свою копию «Легкого способа выучить Python 3 еще глубже» на сайте InformIT, чтобы получать доступ к обновлениям и исправлениям по

мере их появления. Для начала процесса регистрации перейдите по адресу **informit.com/register**, затем войдите в систему или создайте учетную запись. Введите номер ISBN (9780134123486) и ответьте на простой вопрос для подтверждения покупки. Затем перейдите на вкладку «Зарегистрированные продукты» (Registered Products) и найдите ссылку на бонусный контент рядом с соответствующим продуктом. Перейдите по этой ссылке, чтобы получить доступ к бонусным материалам.

# Часть I

# Начальные знания

Первое, что вам необходимо выучить, – это все. Знаю, звучит пугающе, но,<br>как я уже упомянул в предисловии, эта книга будет обучать вас лишь трем как я уже упомянул в предисловии, эта книга будет обучать вас лишь трем навыкам. В каждом упражнении вы станете подкреплять каждый из навыков при выполнении других задач. Я могу сказать вам: «сделать копию команды cat», — но что вы будете делать в действительности, так это развивать свою креативность. Я могу приказать «создать структуру данных связанного списка», но на самом деле вы примените процессы структурированного обзора кода в своей программистской практике. Секрет этой книги заключается в том, чтобы использовать проекты и упражнения как средства для изучения трех важных практик: движения, креативности и качества.

В идеале в этих трех концептах нет ничего сверхъестественного. Движение – это просто шаги, которые вы совершаете при создании чего-либо. Креативность – всего лишь способ создания и воплощения идей в жизнь. Используя качество, вы убеждаетесь, что эти воплощения не мусор. Самое же приятное в применении. Как вы примените движение к навыкам личностного развития? Как поймете, создали вы качественное программное обеспечение или

нет? Как возьмете идею и сделаете ее реальностью? Все три принципа взаимосвязаны, так как вам необходимо движение, чтобы развить креативность и обеспечить качество, что также требует креативности, поскольку движение не длится постоянно. Это красивый порочный круг.

Процесс обучения по этой книге таков.

- 1. В каждой части книги я буду давать вам цель работы над движением, креативностью или качеством. Обычно это будет две концепции за раз; иногда только одна. Например, в части II вы станете работать над креативностью, на протяжении 45 минут осуществляя простой взлом. Вы также проанализируете свое начальное движение, и если вам окажется трудно сдвинуться с места, значит, вы не были достаточно креативными.
- 2. В начале каждого упражнения вам будет даваться наводка или цель, над которой нужно подумать во время выполнения упражнения. Каждая из них предложит сосредоточиться на одном или нескольких аспектах вашей работы. Упражнение 4 в части II просто дает задачу реализовать что-то, а затем в упражнении 5 уже нужно перечислить тормозящие вас факторы и попытаться устранить их или уменьшить их влияние. Другие упражнения советуют осмотреть свое рабочее место и убрать все, что может вас отвлечь. В каждом упражнении вы станете размышлять над этими целями, а затем работать над упражнением, пытаясь сосредоточиться на конкретной задаче.
- 3. В конце каждого упражнения есть практические задания для дополнительной работы. Они могут быть непосредственно связаны с проектом или просто относиться к проблемам движения, креативности и качества, с которыми вы имеете дело в упражнении.
- 4. Некоторые упражнения имеют повышенный уровень сложности. Это означает, что вам дается описание инструмента для реализации, обычно основанного на существующем инструменте Unix, а затем предлагается реализовать его, но никакого кода не предоставляется. Возможно, сначала вам нужно будет изучить небольшие фрагменты образца кода, но, как правило, в этих упражнениях Python не используется. Решения доступны в интернете в проекте Git на Github по адресу **bit.ly/lmpthwsolve**.
- 5. Другие упражнения будут представлены в виде описаний чего-либо, что вам необходимо реализовать, основываясь на моем коде. В этих упражнениях будут объясняться определенные вещи (например,

алгоритм), а затем вам придется реализовать их как можно точнее и найти как можно больше ошибок. Обычно такие упражнения нацелены на повышение качества, так что вам предложат пройти автоматизированные тесты, отследить частоту ошибок и решить дополнительные задания.

6. Наконец, вы будете использовать записную книжку, чтобы делать заметки и отслеживать показатели, которые пригодятся вам для совершенствования своего способа работать. Крайне важно относиться к этому как к дневнику, личной учетной записи, содержащей историю вашего развития, которой вы ни с кем не должны делиться, в особенности с вашим менеджером. Такая информация может быть использована для извлечения выгоды из вас как работника, поэтому храните ее в надежном месте.

Ваша цель при чтении этой книги состоит не только в том, чтобы сделать пару копий некоторых инструментов Unix. Ваша цель - использовать эти небольшие проекты Unix, чтобы сосредоточиться на аспектах вашей способности работать над проектами более крупными.

### Что, если я ненавижу твое дурацкое персональное движение, Зед?

Никаких проблем. Эта книга задумывалась как нечто, что позволит вам расти и совершенствоваться. Если вы не в полной мере готовы анализировать то, как вы работаете, тогда отложите книгу на время. Можете просто выполнить все задания самостоятельно когда хотите, а затем вернуться и приступить к проектам с ограничениями в собственном движении. Каждое упражнение автономно и обеспечивает персональное развитие. Делайте, что можете, и возвращайтесь, когда вам понадобится понять, как вы работаете.

### Что, если окажется, что у меня все плохо?

Весьма вероятно, так и произойдет. Но мой метод заключается в том, чтобы помочь вам понять, почему у вас все плохо и что нужно сделать, чтобы это исправить. Тогда вопрос развития сведется лишь к объемам проделанной работы. Держите свой дневник в тайне, и никто не узнает, насколько у вас все плохо. Тогда совсем скоро вы узнаете, каков ваш уровень и на что нужно обратить внимание. Больше никакого гадания, мошенник вы или действительно способны выполнять работу. Вы объективно оцените свои сильные и слабые стороны и перестанете беспокоиться о том, каково ваше место в этом мире.

Однако, скорее всего, вы не так ужасны, как думаете. Предназначение этой книги – быть личным курсом по улучшению объективной оценки своих навыков. Это означает, что вы должны сосредоточиться не на том, насколько вы хороши в чем-либо, но на том, насколько вы растете. Если ваш результат в конкретном упражнении вас расстраивает, нужно взять перерыв и подумать, что можно улучшить. Вы также должны взглянуть на это упражнение в контексте всех остальных, ранее выполненных, и сделать объективный вывод о том, насколько вы стали лучше. Сосредоточение внимания на улучшении помогает мыслить объективно (не положительно или отрицательно) и продолжать учиться.